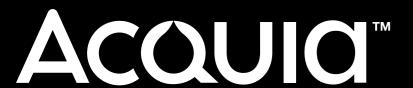

## Performance for Site Builders

Erik Webb @erikwebb Senior Technical Consultant Acquia

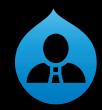

**Professional Services** 

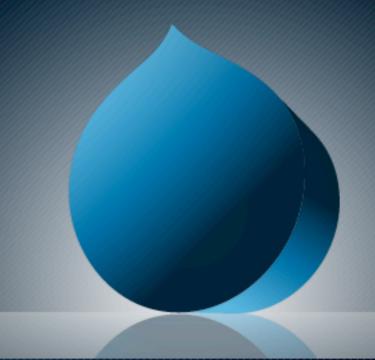

### Agenda

- ✓ Introduction
- Evaluating Modules
- ✓ What to Look For
- ✓ Types of Caching
- Configuring Drupal
- ✓ Performance-related Tools

### **About Me**

- Senior Technical Consultant
- ✓ Focus on Performance, Infrastructure, and Scalability
- √ 5+ years with Drupal
- ✓ 10+ years with LAMP
  - ✓ Red Hat Certified Engineer
- ✓ Worked previously at Georgia Tech, IBM

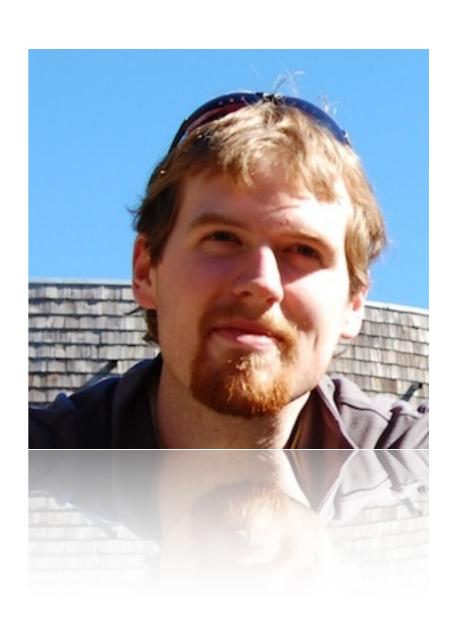

## Acquia

# We're hiring!

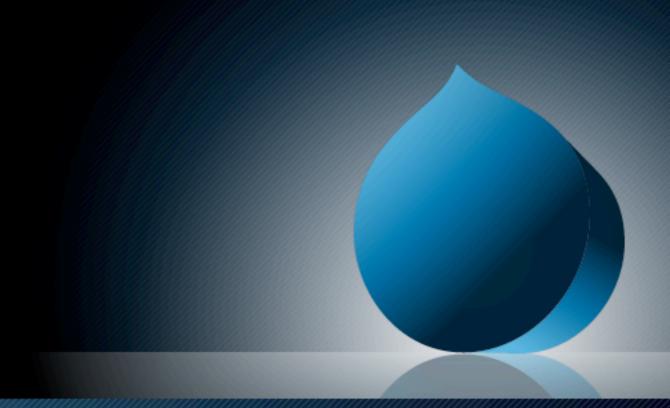

### **Bad Performance Advice**

- ✓ Drupal is slow.
- ✓ If it runs out of memory, give it more.
- ✓ Don't use CCK/Views/Panels/whatever.
- ✓ If you don't install X, your site will be slow.
- ✓ You need multiple servers.
  - ✓ You should have MySQL slave servers.
- ✓ Varnish will solve all of your problems.\*

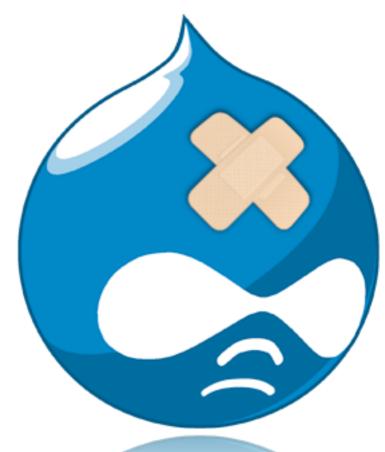

## **ACQUIO**<sup>™</sup>

## Evaluating Modules

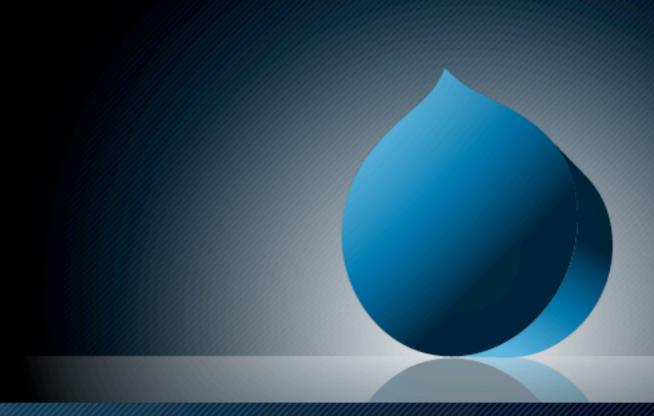

Acquia

### **General Evaluation**

- 1. Supported version(s)
- 2. Maintainer reputation
- 3. Total usage
- 4. Number of open issues
- 5. Usage change over time

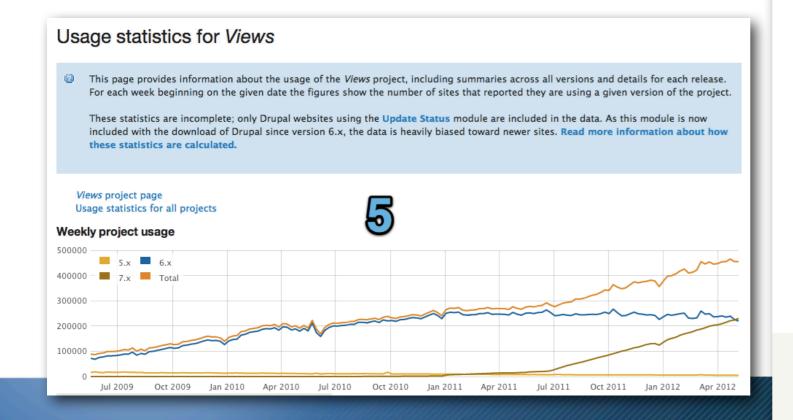

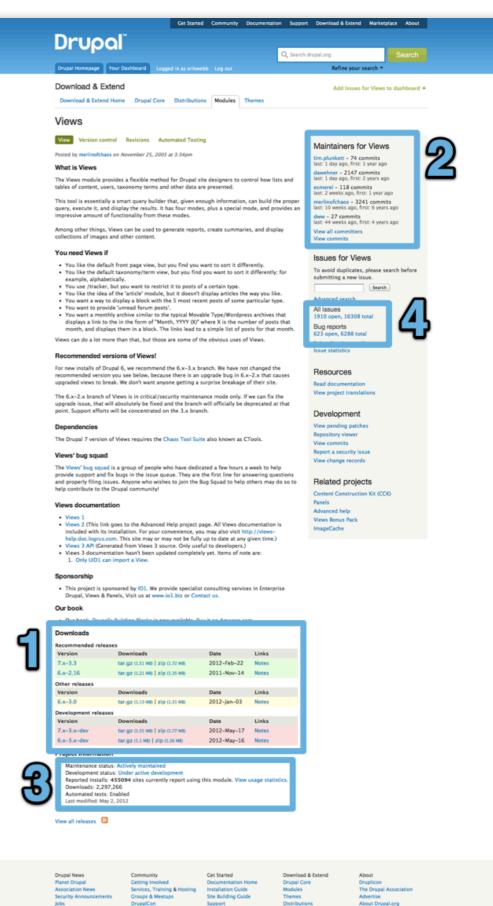

al is a registered trademark of Dries Buytaert.

### Performance Evaluation

- Record baseline before installation
- Record usage immediately after installation
- ✓ Use ongoing memory monitoring to correlate
- ✓ Use tag "Performance" in issue queue
  - ✓ Typically improvements
  - ✓ Weeds out "My site is slow" issues
  - Example: <a href="http://drupal.org/project/issues/search/views?">http://drupal.org/project/issues/search/views?</a>
    issue tags=Performance

### Questions to Ask?

- ✓ When does this module "run"?
  - Examples: Login, Content update, Periodically/cron
- ✓ How does this module scale?
  - ✓ Examples: Per node, per user, per request
- ✓ What happens if this module fails?
  - ✓ If this module fails, no user can login.
  - ✓ If this module fails, no content will have functioning slideshows.
- ✓ Does my site care about performance?
  - ✓ Is my site visited entirely by anonymous users?
  - ✓ Is this site internal and low-traffic only?
- ✓ Do I really need this module?

## **ACQUIO**<sup>™</sup>

## What to Look For

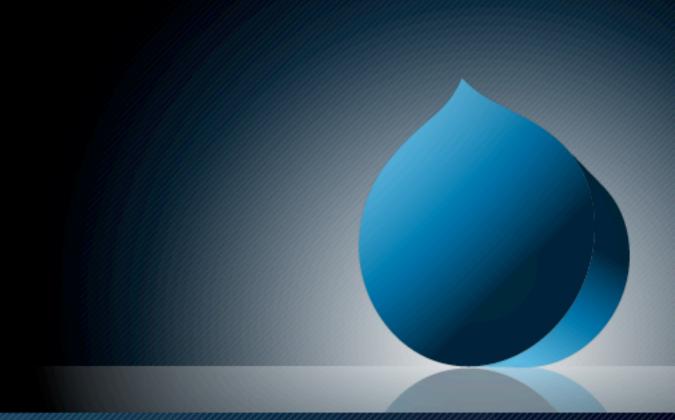

### Identifying the Problem

- ✓ When does it occur?
  - ✓ All pages? Anonymous and/or authenticated?
  - ✓ Only when saving content? Only when logging in?
  - ✓ Under heavy load? Random times during the day?
- ✓ When did it start?
  - ✓ Avoid the "it feels faster/slower" problem
  - Record performance numbers
  - ✓ Maintain release notes (or retain logs)
- ✓ Who is to blame?
  - ✓ Test against regression between features
  - ✓ Take note of any infrastructure changes

### Where Problems Occur

- ✓ Page building modules
  - ✓ Views and Panels
- External web services
  - ✓ User logins
  - ✓ Any 3rd-party integration
- ✓ Overall complexity
  - ✓ Total number of modules
  - ✓ Views within Panels within Panels within...
- Misconfigured components
  - ✓ Default is uncached (for developers)
  - ✓ Understand what is being cached

### Managing Performance

- Keep records of performance over time
  - ✓ Be analytical, don't feel
  - ✓ Note any milestones of activity or feature development
  - Correlate improvements and regressions
- Establish a performance metric
  - Set a level of acceptability
  - ✓ Example: 80% of pages should return in 500ms or render in 3s
- ✓ Adopt a "Definition of Done" (DoD)
  - ✓ Agile concept aspects needing satisfaction before completion
  - ✓ Performance is part of QA
- ✓ Don't hide behind infrastructure
  - ✓ Slow Drupal is cheap, hardware is not

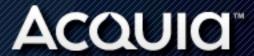

## **ACQUIO**<sup>™</sup>

## Types of Caches

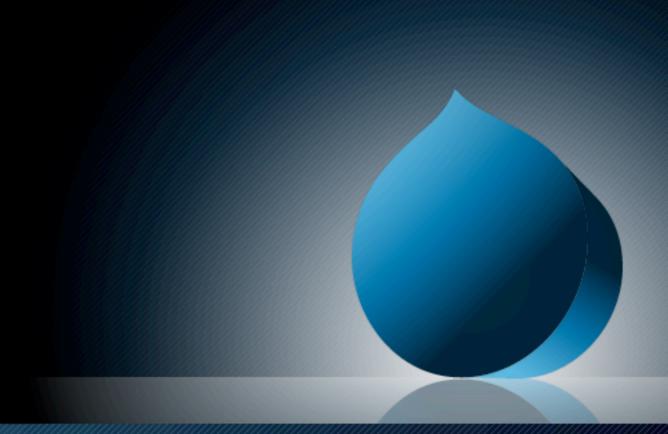

### Application-level Caching

- ✓ Move along, nothing to see here.
- ✓ Not configurable
- Should never result in "staleness"
- Can only be enhanced by improving backend
- ✓ Examples: Filter, Menu, Path, Filter (not FORM!)

### Component-level Caching

- Stores user-facing components
- ✓ Best speedup for authenticated users
  - Limited effectiveness without more configuration
  - ✓ Mostly disabled by default
- ✓ Varying degrees of contents, HTML to serialized objects
  - ✓ Some implementations more effective than others
- ✓ Examples: Block, Views, Panels

### Page-level Caching

- ✓ Most efficient possible cache
  - Combine with reverse proxy
- ✓ Only applicable for anonymous users\*
- ✓ Stored as full HTML
- page\_cache\_fastpath() in D6
  - ✓ Not supported by default cache backend
  - ✓ Bypasses database connection and full bootstrap

## **ACQUIO**<sup>™</sup>

## Configuring Drupal

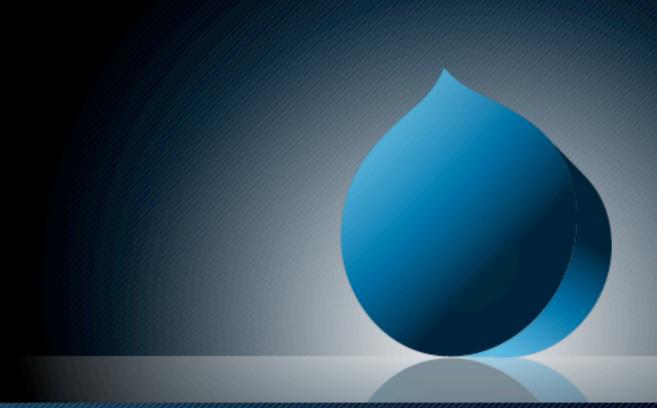

### Performance page

- ✓ Use block caching!\*
  - ✓ Disabled by node access
  - ✓ Biggest speedup for auth users
- Content changes clear block and page cache
  - ✓ Use "Minimum cache lifetime"
- ✓ Using a reverse proxy?
  - ✓ Use "Expiration of cached pages"
- Aggregation/compression only on production
  - \$conf['preprocess\_css'] = 1;

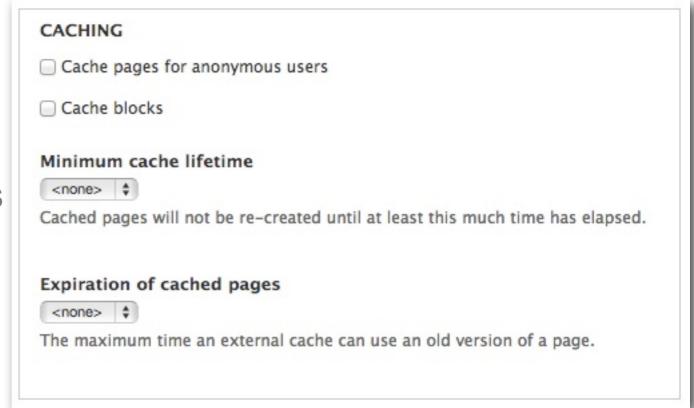

#### BANDWIDTH OPTIMIZATION

External resources can be optimized automatically, which can reduce both the size and number of requests made to your website.

- Aggregate and compress CSS files.
- Aggregate JavaScript files.

### **Fast 404**

- ✓ Added in Drupal 7.9 (currently being backported to D6)
  - ✓ See <a href="http://drupal.org/node/76824">http://drupal.org/node/76824</a>
- Configured in settings.php
- ✓ Avoid performance hit from 404 errors

```
* Drupal can generate fully themed 404 pages. However, some of these responses
 * are for images or other resource files that are not displayed to the user.
 * This can waste bandwidth, and also generate server load.
 * The options below return a simple, fast 404 page for URLs matching a
 * specific pattern:
 * - 404_fast_paths_exclude: A reaular expression to match paths to exclude.
    such as images generated by image styles, or dynamically-resized images.
   If you need to add more paths, you can add 'lpath' to the expression.
 * - 404_fast_paths: A regular expression to match paths that should return a
   simple 404 page, rather than the fully themed 404 page. If you don't have
    any aliases ending in htm or html you can add 'Is?html?' to the expression.
 * - 404_fast_html: The html to return for simple 404 pages.
 * Add leading hash signs if you would like to disable this functionality.
$conf['404_fast_paths_exclude'] = '/\/(?:styles)\//';
$conf['404_fast_paths'] =
'/\.(?:txtlpnglgifljpe?glcssljslicolswflflvlcgilbatlplldlllexelasp)$/i';
$conf['404_fast_html'] = '<html</pre>
xmlns="http://www.w3.org/1999/xhtml"><head><title>404 Not
Found</title></head><body><h1>Not Found</h1>The requested URL "@path" was not
found on this server.</body></html>':
```

### Other Notes

- Understand what Drupal does and does not cache
  - ✓ Helps understand when to troubleshoot
- ✓ Don't forget the frontend!
- ✓ Do not enable "UI modules" on production
  - ✓ Unneeded memory usage
  - Examples: Field UI, Rules Admin, Views UI
- ✓ Avoid Database Logging (if you have an alternative)
  - Examples: Syslog, log4php
- Unnoticed PHP errors slow down execution
  - ✓ Increase PHP logging on non-production environments

## Acquid

## Performance-related Tools

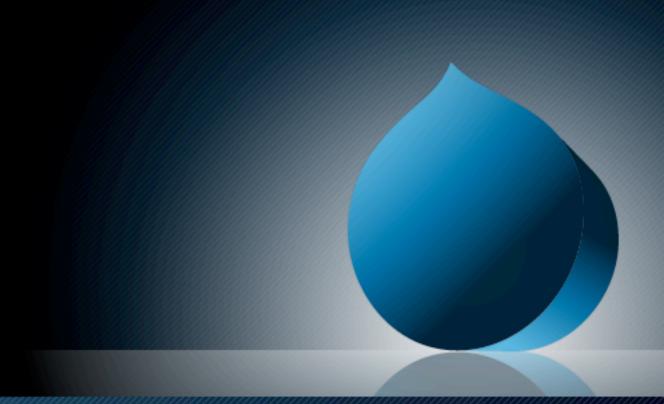

Acquia

### **Drupal Modules**

- ✓ Devel
  - Execution time and memory usage
  - Query logging
- **✓** Boost
  - ✓ Flat file page caching
  - Designed for shared hosting (infrastructure neutral)
- ✓ Memcache
  - ✓ Replace database caching with Memcached
  - ✓ In-memory cache, reduces DB load

### **Drupal Modules**

- Entity Cache
  - ✓ Drupal 7 only
  - ✓ Stores created objects a.k.a. "entities" (users, nodes, comments, etc.)
- ✓ Path Cache
  - ✓ Pressflow (D6) or Drupal 7
- ✓ Block Cache Alter
  - Maximize effectiveness of block caching
  - ✓ Fine-grained control per block

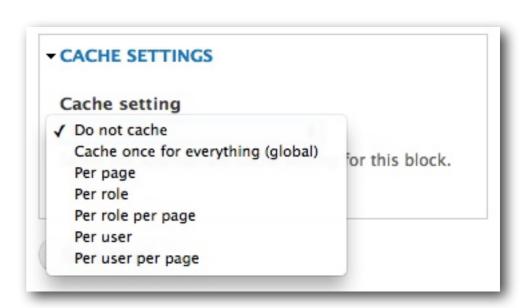

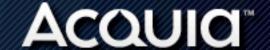

### **Drupal Modules**

- ✓ Views Litepager
  - ✓ Slow pagers on Views with large DB tables
- Views Content Cache
  - ✓ Store saved Views based on content changes rather than expiration
  - Example: Clear a View display when a new "Article" node is created
- Cache Actions
  - ✓ More generalized approach than Views Content Cache
  - ✓ Works with Drupal cache, CSS/JS aggregation, Views, and Panels
  - ✓ Requires the Rules module

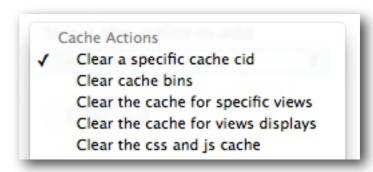

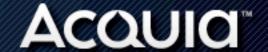

### **3rd-Party Tools**

- Web optimization tools
  - ✓ Yahoo! Smush.it
  - ✓ SpriteMe
- Web testing tools
  - ✓ WebPagetest.org
  - ✓ Google PageSpeed Online
- ✓ Browser-based
  - ✓ Firebug/Web Inspector
  - ✓ YSlow!
  - ✓ Google PageSpeed
- ✓ SaaS products
  - ✓ New Relic
  - ✓ Yottaa

### SpriteMe

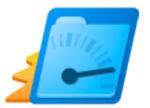

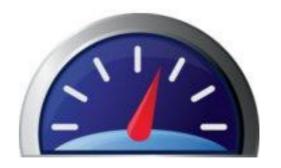

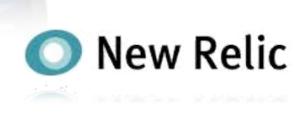

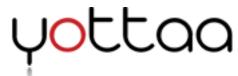

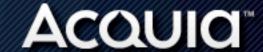

## **ACQUIO**<sup>™</sup>

## Infrastructure Overview

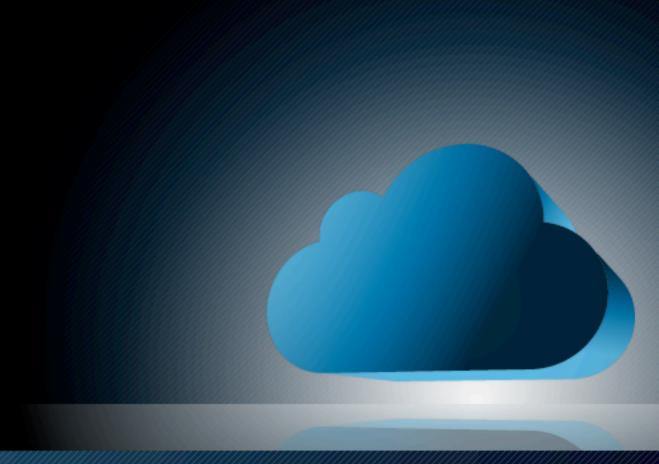

### Apache/Web Server

- ✓ Handles web requests for PHP
- Most common bottleneck
  - ✓ Application should be memory-bound
  - ✓ Least performance considerations
- Serves static files alongside PHP scripts
- ✓ Scalable: Horizontal and vertical
- ✓ Alternative: Nginx

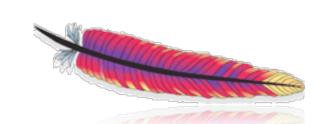

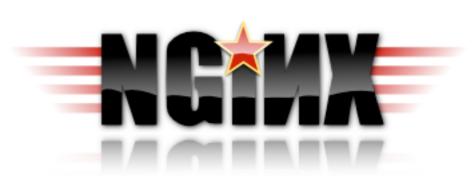

### PHP/Application "Server"

- Usually runs as apart of Apache (mod\_php)
  - Most common configuration by far
- ✓ Use Alternative PHP Cache (APC)
  - Saves interpreted PHP files in memory
- ✓ Can run as separate process PHP-FPM (5.3.3+)
  - Scale independent of Apache
  - ✓ Better privilege separation

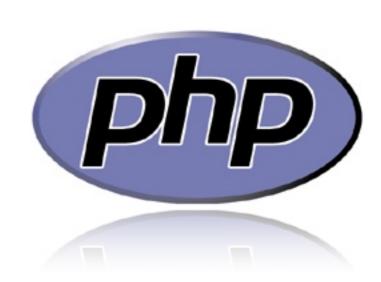

### MySQL/Database Server

- Sole datastore for Drupal
- ✓ "Natural" LAMP bottleneck
  - ✓ Hard to solve problem
- Most tunable component
- Scalable: Vertical
- Alternatives: Percona Server and MariaDB

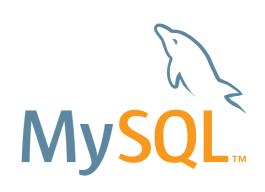

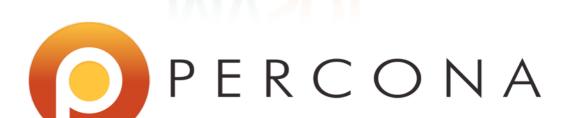

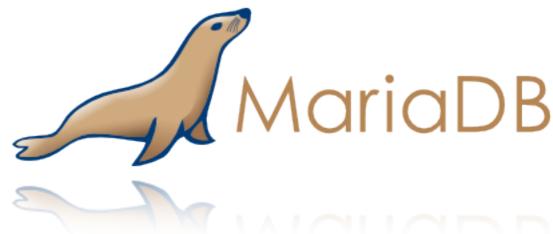

### Caching Server

- ✓ Two main advantages
  - ✓ Faster access than MySQL
  - ✓ Reduce overall load on MySQL
- Significant for authenticated users
- Easily configured through Drupal or PHP
- Requires PHP extensions
- Scalable: Horizontal and vertical
- Examples: Memcached, Redis

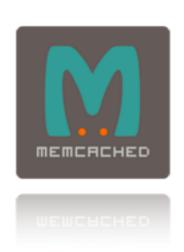

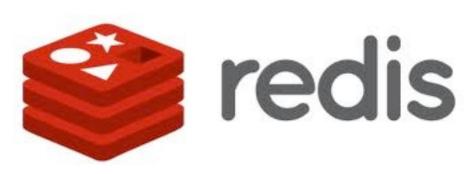

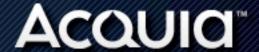

### Varnish/Reverse Proxy

- Store entire pages for quick retrieval
- Extremely configurable
  - Load balancing and traffic management
  - ✓ Varnish Configuration Language (VCL)

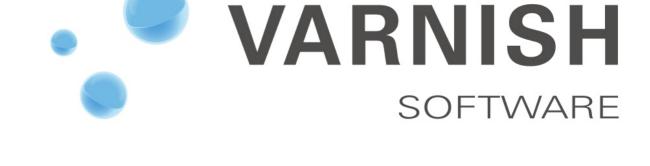

Scalable: Horizontal\* and vertical

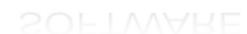

## **ACQUIO**<sup>™</sup>

## Questions?

## Where to find me?

erikwebb.net

@erikwebb on Twitter erikwebb on LinkedIn erikwebb on SlideShare

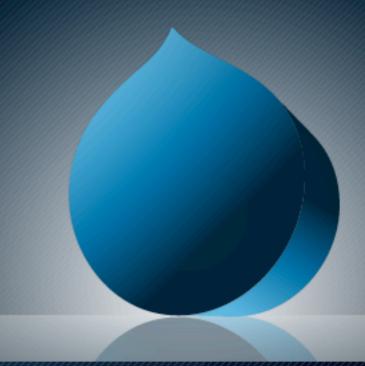